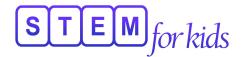

## Studio One - Junior STEM and Robotics

## Week 1 - March 28th to April 1st

| Date     | STEM<br>(Defying Gravity, or is it?)                                                                        | Drones                                                                                                    |
|----------|----------------------------------------------------------------------------------------------------|----------------------------------------------------------------------------------------------------|
| 28/03/22 | Walking Paper Horse  Design and create a paper structure that mimics a walking mechanism                    | Angry Man Explore the working of propellers with this fun activity                                                                           |
| 29/03/22 | Balancing Bird Explore the centre of gravity of objects with this seemingly magical activity                | Propeller Car  Design and create a car that is powered by propellers. Explore how the direction of propellers affect the movement of the car |
| 30/03/22 | Marble Run  Design and create a track for a marble that works on gravitational pull.                        | Hovercraft Using the propellers, design a vehicle that hovers on the land. Manoeuvre it to move around the given path                        |
| 31/03/22 | Defying gravity with magnet Using magnets create a force on objects that will oppose the gravitational pull | Drones Explore the working, propulsion system and motion of the drones                                                                       |
| 01/04/22 | Weighted Catapult Design a catapult that works on gravitational potential energy                            | Air manoeuvres Experiment different stunts in the air with drones                                                                            |

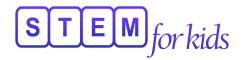

## Week 2 - April 4th to April 8th

| Date     | STEM<br>(Light and Shadows)                                                                                                    | Robotics<br>(WeDo 2.0)                                                                                     |
|----------|----------------------------------------------------------------------------------------------------|----------------------------------------------------------------------------------------------------|
| 04/04/22 | Fun with Shadows With this fun experiment, explore how shadows are affected by the angle and intensity of light                 | Moving Satellite Design, build and code a satellite; design and build a skater that uses similar mechanism |
| 05/04/22 | Shadow Puppets  Design a shadow puppet for a shadow theatre. Create puppets using opaque, transparent and translucent materials | Windmill  Design and build a windmill that  works on gear mechanism                                        |
| 06/04/22 | Shadow Art<br>Learn how to play with light to create a<br>shadow art with simple items                                          | Aeroplane Design, build and code an aeroplane that works on a joystick made from tilt sensor               |
| 07/04/22 | Spectroscope Light experiments are fun when they involve rainbows! Discover spectral patterns of different light sources        | Mine Railway  Design a track and mine rail that is  controlled by tilt sensor joystick                     |
| 08/04/22 | Kaleidoscope Explore how reflections from one mirror into another mirror create beautiful patterns                              | Smart Recycle Bin Design, create and build a recycle bin that opens when it detects an object              |